| vikiHow<br>e How-to Manual That You Can Edit                                                                      | wikiHow celebrates the 50,000 <sup>th</sup> article milestone!                                                    |
|----------------------------------------------------------------------------------------------------|----------------------------------------------------------------------------------------------------|
| Home > Categories > Computers and Electronics > Inter<br>action > Blog Basics                                     | net > Website and Blog                                                                                            |
| How to Write a Deep                                                                                               | and Thoughtful Blog                                                                                               |
| Post People Will War                                                                                              |                                                                                                    |
| Here is the guide to becoming an entertaining and know what a blog is and how to write in it.                     | contemporary writer on you blog. You probably already                                                             |
| Steps                                                                                                    | [edit]                                                                                                    |
| <ol> <li>Find a song that is sad, slow, deep, dreamy, f<br/>remember, and/or sleep.</li> </ol>                    | loaty, thoughtful, and/or makes you want to cry, sob,                                                             |
| 2. Play it at a reasonable volume on repeat and o                                                                 | lose your eyes for a while as you listen.                                                                         |
| 3. Open up your eyes once you feel floaty and dr                                                                  | eamy enough.                                                                                                    |
| <ol> <li>Choose a deep topic you feel close to (e.g., no<br/>peace, racism and prejudice, etc.).</li> </ol>       | ostalgia and rememberance, life and death, war and                                                                |
| 5. Start with a sentence that captures people's a                                                                 | ttention. It needs to be something punchy.                                                                        |
| <ol> <li>Continue on about the subject, as much as you your writing is just self-indulgent meanderings</li> </ol> | a can, but be sure you actually have something to say. if nobody will want to read it.                            |
| <ol> <li>Once you feel like you've written as much you<br/>something that will get people's attention.</li> </ol> | want (or can), end the post with a conclusion. make it                                                            |
|                                                                                                    | song you listened to, the title of a book or movie that<br>at relates to your post, or something that you make up |
|                                                                                                    |                                                                                                    |

Don't worry if you end up talking about some topic completely different from what you started with. You
can always end with something like this: "And now I've slowly drifted completely off topic from what I
started talking about. Funny how that happens. It's like life."

| o Writ | e a Deep and Thoughtful Blog Post People Will Want to Read http://www.wikihow.com/Write-a-Deep-and-Thoughtful-Blog-Post-Peop                                                 |  |
|--------|----------------------------------------------------------------------------------------------------|--|
|        | <ul> <li>At the end of your post, add a quote. They really spice up and dramatize your post. A line from the song you were listening to is great.</li> </ul>                 |  |
|        | One word titles are great and easy to think up.                                                                                                    |  |
|        | <ul> <li>If you've used a word in your blog that emphasizes your topic/post, look up a synonym or the definition of that<br/>word, and use it as your title.</li> </ul>      |  |
|        | Warnings [edit]                                                                                                    |  |
|        | <ul> <li>Don't call people's points of view foolish, or other derogatory terms.</li> </ul>                                                                                   |  |
|        | <ul> <li>Don't call people fools, even if you think they are.</li> </ul>                                                                                                    |  |
|        | <ul> <li>Don't tell them their thoughts are only worth laughing at.</li> </ul>                                                                                               |  |
|        | <ul> <li>Don't criticize silly things like someone's use of font. They may have visual problems or simply want to break up<br/>the sterility of the written word.</li> </ul> |  |
|        | Related wikiHows [edit]                                                                                                    |  |
|        | <ul> <li>How to Exercise an Open Mind</li> <li>How to Become a Philosopher</li> <li>How to Perform Self Hypnosis</li> <li>How to Write a Famous Blog</li> </ul>              |  |
|        | Ads by Google                                                                                                    |  |
|        | <ul> <li><u>Blog Adsense</u></li> <li>Have a blog? Earn revenue from relevant ads - Try Google AdSense</li> <li>www.google.com/adsense</li> </ul>                            |  |
|        | <ul> <li>Add Ratings to Your Site<br/>Easy to install, Free, No Ads Listen to your Visitors NOW!<br/>js-kit.com</li> </ul>                                                   |  |
|        | Embed this: Republish this entire article on your blog or website.                                                                                                    |  |
| Ca     | tegories:Blog Basics                                                                                                    |  |
|        | Authors                                                                                                    |  |

2 of 3

2/1/2009 11:46 AM

Create PDF with GO2PDF for free, if you wish to remove this line, click here to buy Virtual PDF Printer

## How to Write a Deep and Thoughtful Blog Post People Will Want to Read... http://www.wikihow.com/Write-a-Deep-and-Thoughtful-Blog-Post-Peop...

## Thanks to all authors for creating a page that has been read 8,170 times.

All text here is freely available to copy, adapt, and distribute under the terms of the Creative Commons Attribution-NonCommercial-ShareAlike 2.5 License.

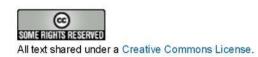

Powered by MediaWiki Powered by Mediawiki.

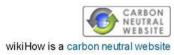

2/1/2009 11:46 AM

Create PDF with GO2PDF for free, if you wish to remove this line, click here to buy Virtual PDF Printer